## **МИНОБРНАУКИ РОССИИ**

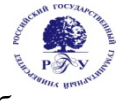

Федеральное государственное бюджетное образовательное учреждение высшего образования

## **«Российский государственный гуманитарный университет» (ФГБОУ ВО «РГГУ»)**

*ИНСТИТУТ ИНФОРМАЦИОННЫХ НАУК И ТЕХНОЛОГИЙ БЕЗОПАСНОСТИ ФАКУЛЬТЕТ ИНФОРМАЦИОННЫХ СИСТЕМ И БЕЗОПАСНОСТИ Кафедра комплексной защиты информации* 

## *ОПЕРАЦИОННЫЕ СИСТЕМЫ*

## РАБОЧАЯ ПРОГРАММА ДИСЦИПЛИНЫ

*Направление подготовки 10.03.01 Информационная безопасность Направленность (профиль) подготовки Безопасность автоматизированных систем*  Уровень квалификации выпускника – бакалавр

Форма обучения – очная

РПД адаптирована для лиц с ограниченными возможностями здоровья и инвалидов

*Операционные системы Рабочая программа дисциплины Составитель: Кандидат технических наук, доцент кафедры КЗИ А.С. Моляков* 

*Ответственный редактор Кандидат технических наук, и.о. зав. кафедрой КЗИ Д.А. Митюшин* 

УТВЕРЖДЕНО Протокол заседания кафедры комплексной защиты информации №\_10\_ от\_20.05.2021 г.

## **ОГЛАВЛЕНИЕ**

## **1. Пояснительная записка**

1.1 Цель и задачи дисциплины

1.2. Перечень планируемых результатов обучения по дисциплине (модулю), соотнесённых

с индикаторами достижения компетенций

1.3. Место дисциплины в структуре образовательной программы

**2. Структура дисциплины** 

**3. Содержание дисциплины** 

**4. Образовательные технологии** 

## **5. Оценка планируемых результатов обучения**

5.1. Система оценивания

5.2.Критерии выставления оценок

5.3. Оценочные средства (материалы) для текущего контроля успеваемости,

промежуточной аттестации обучающихся по дисциплине

## **6. Учебно-методическое и информационное обеспечение дисциплины**

6.1. Список источников и литературы

6.2. Перечень ресурсов информационно-телекоммуникационной сети «Интернет»

**7. Материально-техническое обеспечение дисциплины**

**8. Обеспечение образовательного процесса для лиц с ограниченными возможностями здоровья и инвалидов** 

## **9. Методические материалы**

9.1. Планы практических занятий

**Приложения** 

Приложение 1. Аннотация дисциплины Приложение 2. Лист изменений

### 1. Пояснительная записка

## 1.1. Цель и задачи дисциплины

Цель дисциплины: развить у слушателей подход к решению технических задач, умению устанавливать и администрировать разные дистрибутивы ОС Linux и Windows. Задачи: изучение архитектуры ОС, освоение принципов планирования задач, принципов обработки прерываний, принципов работы физической и виртуально памяти, работы вычислительных блоков аппаратуры в связке с компонентами ОС, выработка умений настройки базовых компонентов ОС.

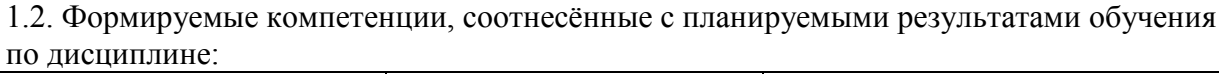

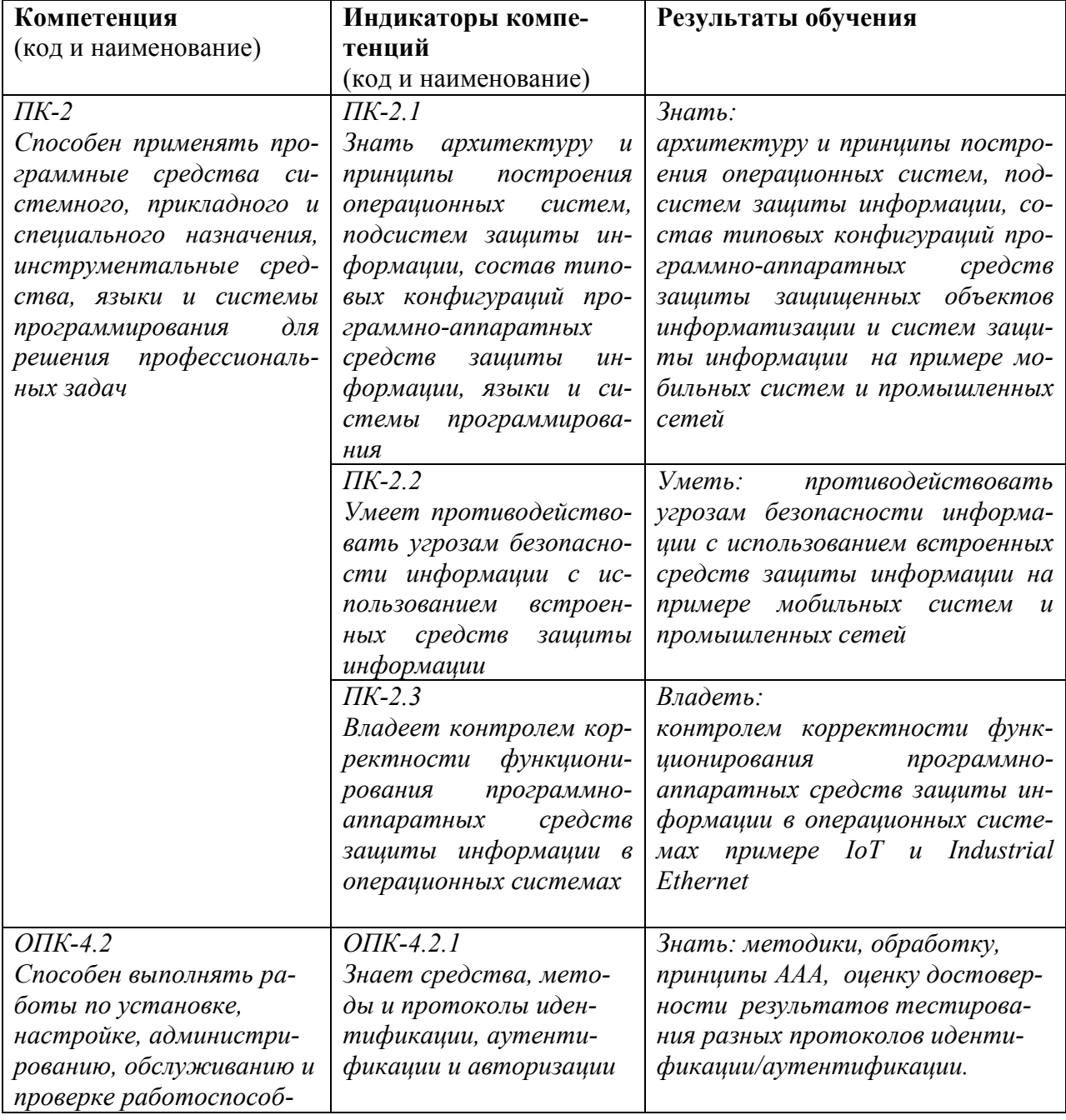

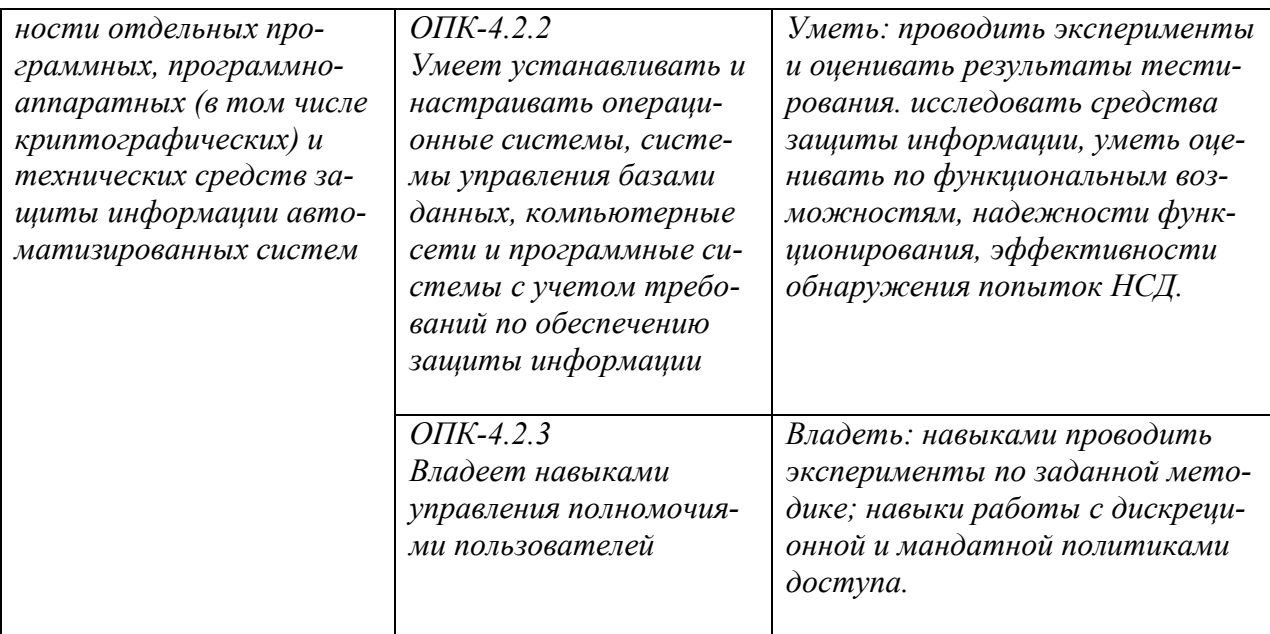

## 1.3. Место дисциплины в структуре образовательной программы

Дисциплина «Операционные системы» относится к части, формируемой участниками образовательных отношений блока дисциплин учебного плана.

Для освоения дисциплины необходимы компетенции, формируемые в ходе изучения дисциплин: "Безопасность операционные систем", «Информационные технологии. Автоматизированные системы», «Информационные технологии. Операционные системы».

В результате освоения дисциплины формируются компетенции, необходимые для изучения следующих дисциплин: "Оценка безопасности программного обеспечения автоматизированных систем", "Безопасность программного обеспечения автоматизированных сиcrem".

## **2. Структура дисциплины**

## **Структура дисциплины для очной формы обучения**

 Общая трудоёмкость дисциплины составляет 3 з.е., 114 ч., в том числе контактная работа обучающихся с преподавателем 60 ч., промежуточный контроль – 20 ч., самостоятельная работа обучающихся, в т.ч. курсовая работа - 34 ч.

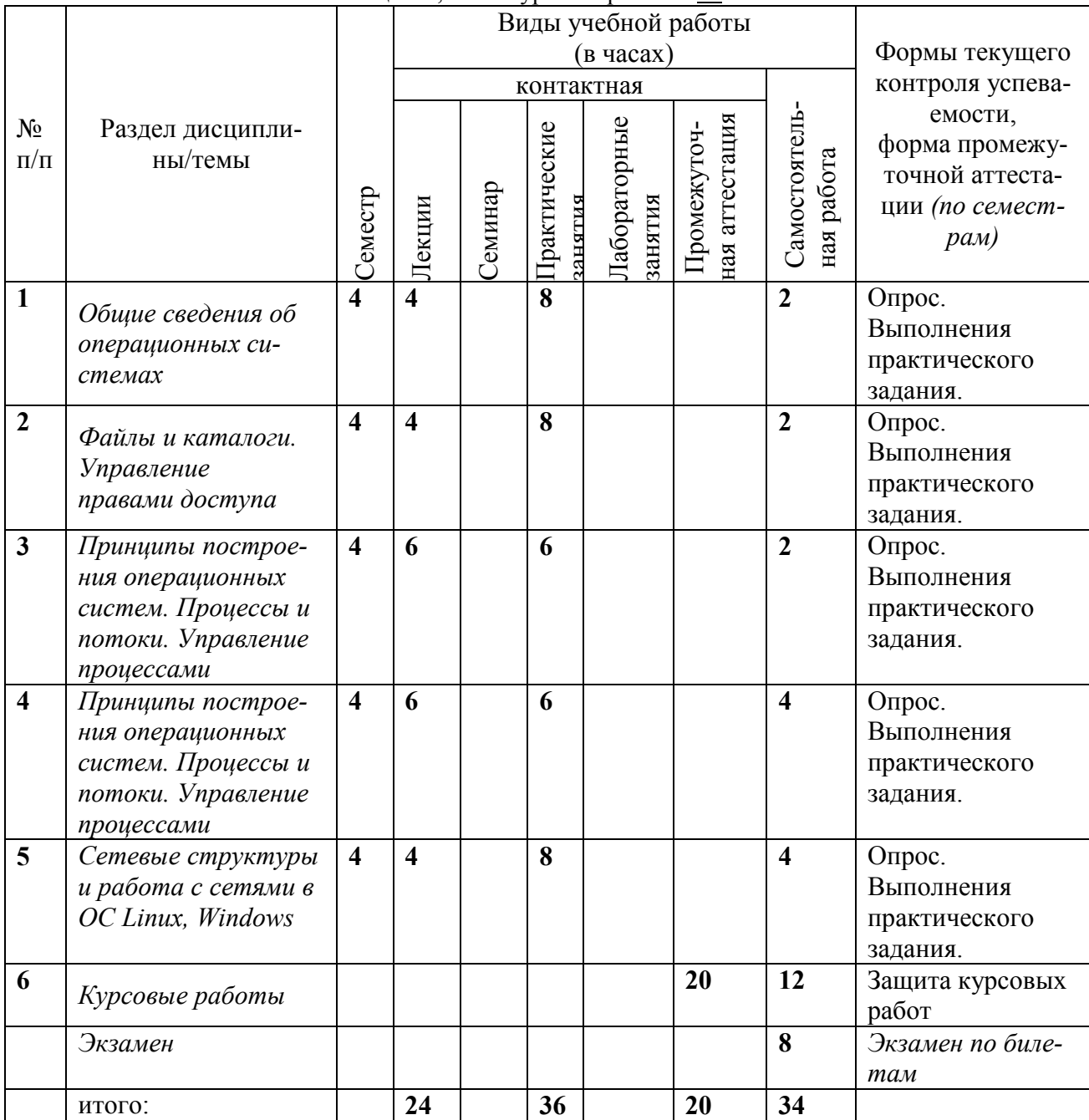

3. Содержание дисциплины

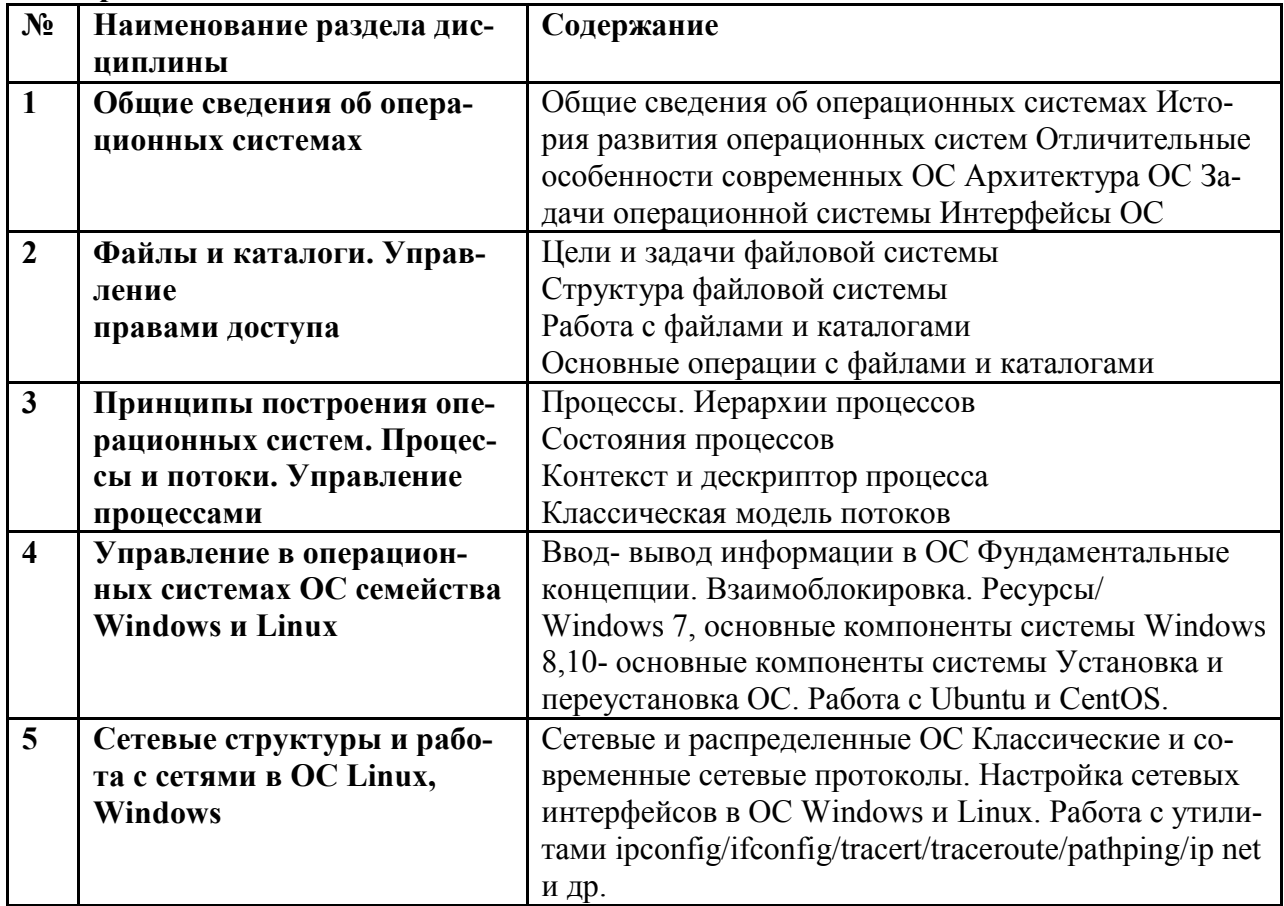

# 4. Образовательные технологии

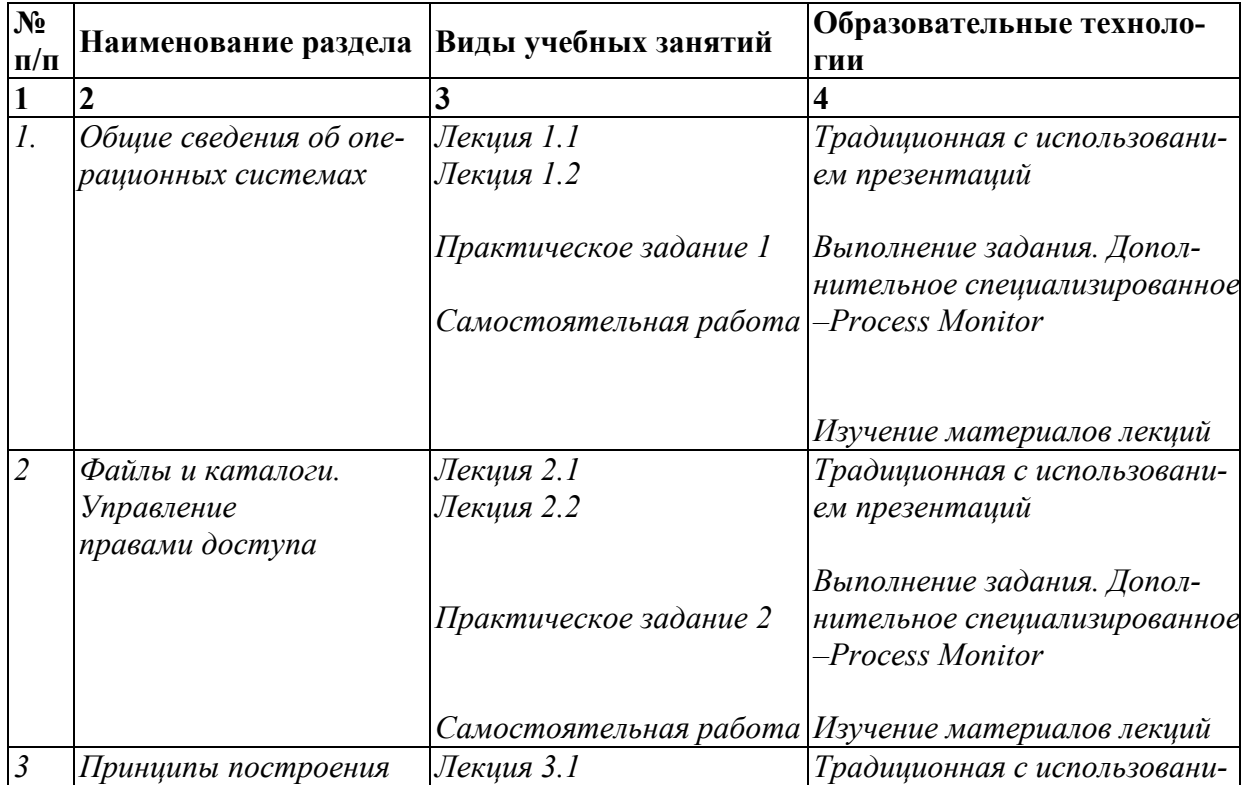

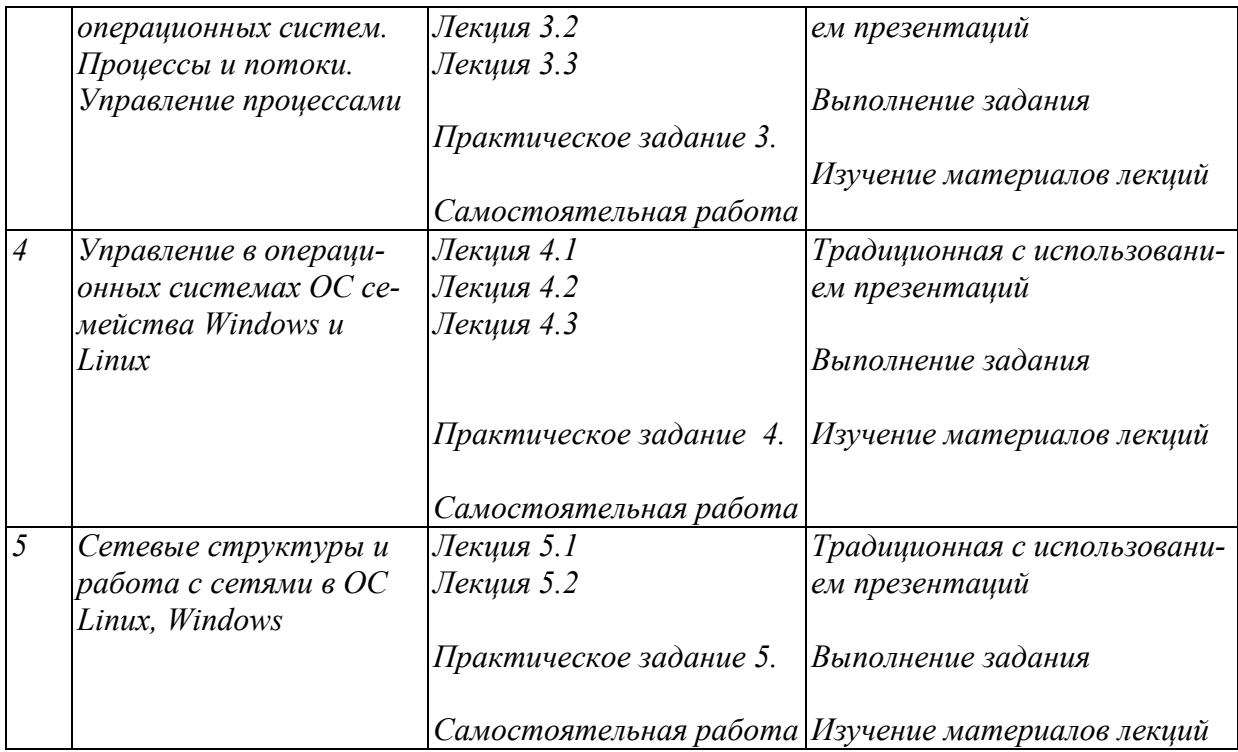

### **5. Оценка планируемых результатов обучения**

5.1. Система оценивания

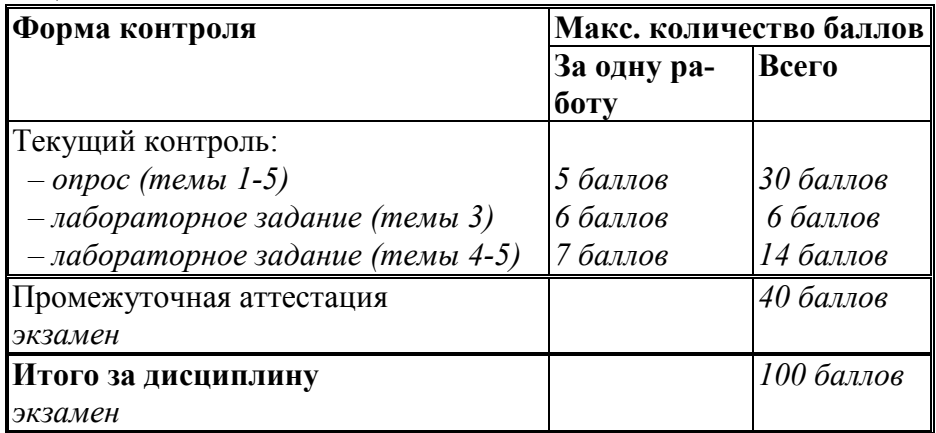

Перечень компетенций с указанием этапов их формирования в процессе освоения дисциплины представляется в виде таблицы:

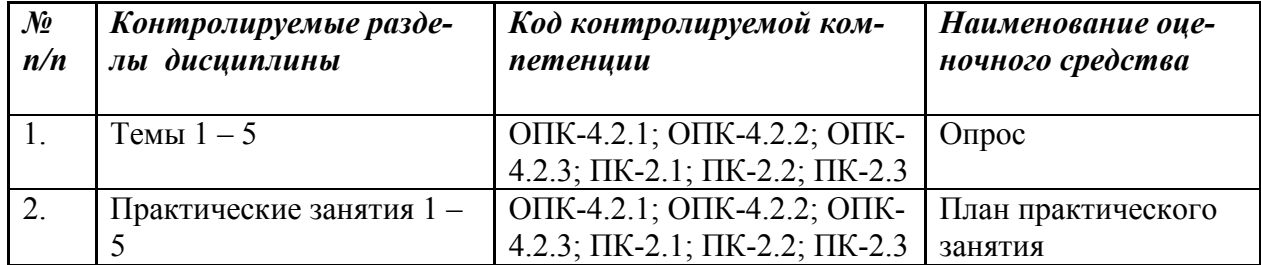

Полученный совокупный результат конвертируется в традиционную шкалу оценок и в шкалу оценок Европейской системы переноса и накопления кредитов (European Credit Transfer System; далее - ECTS) в соответствии с таблицей:

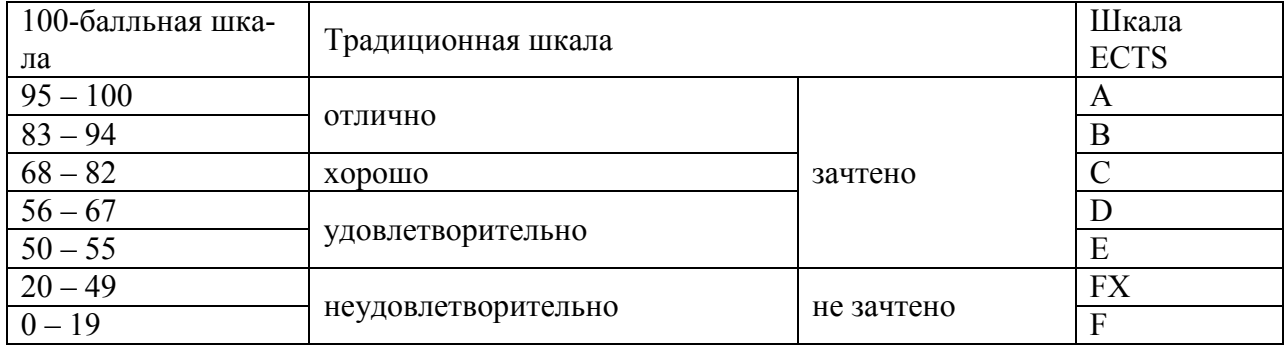

## 5.2. Критерии выставления оценки по дисциплине

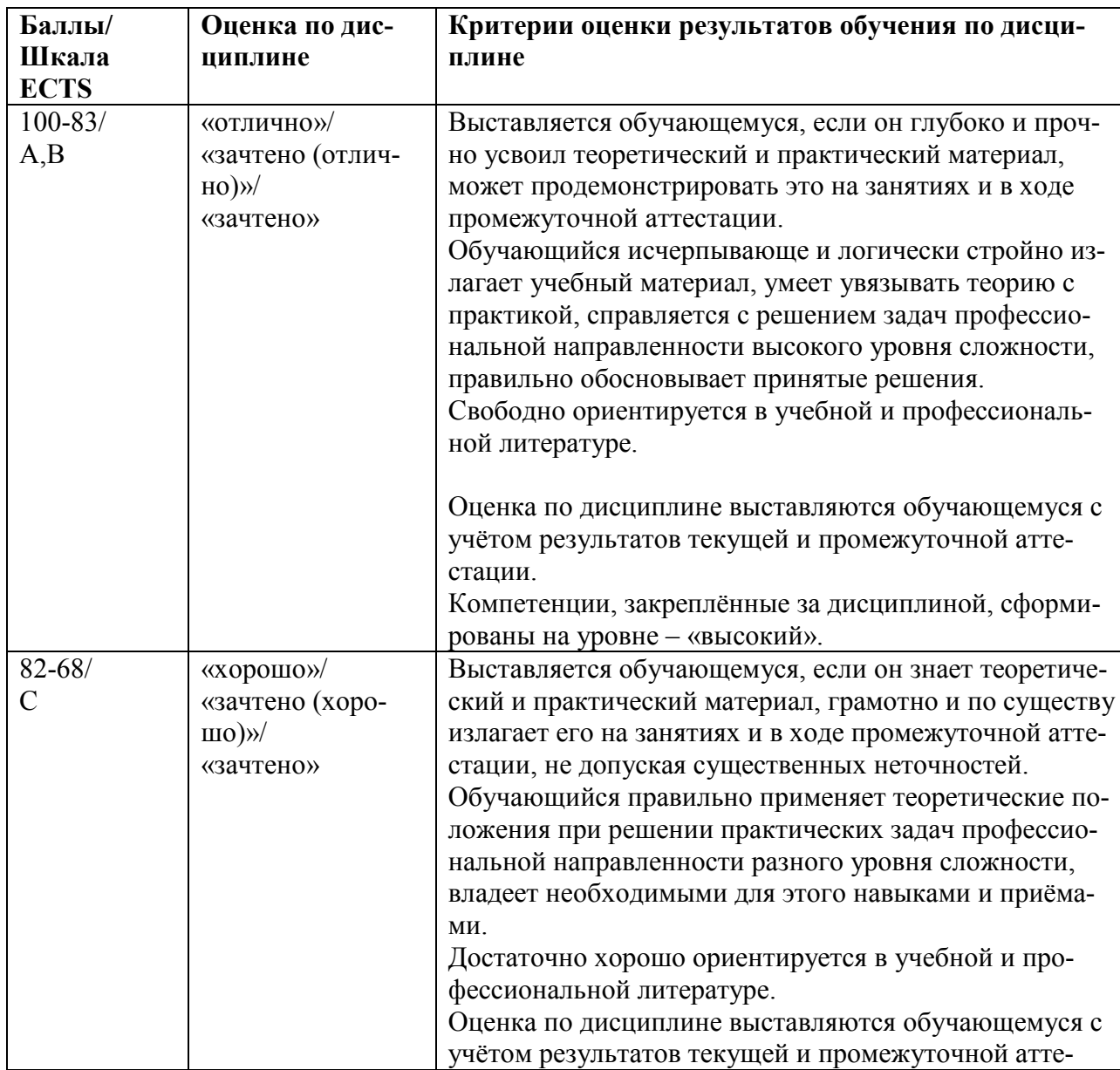

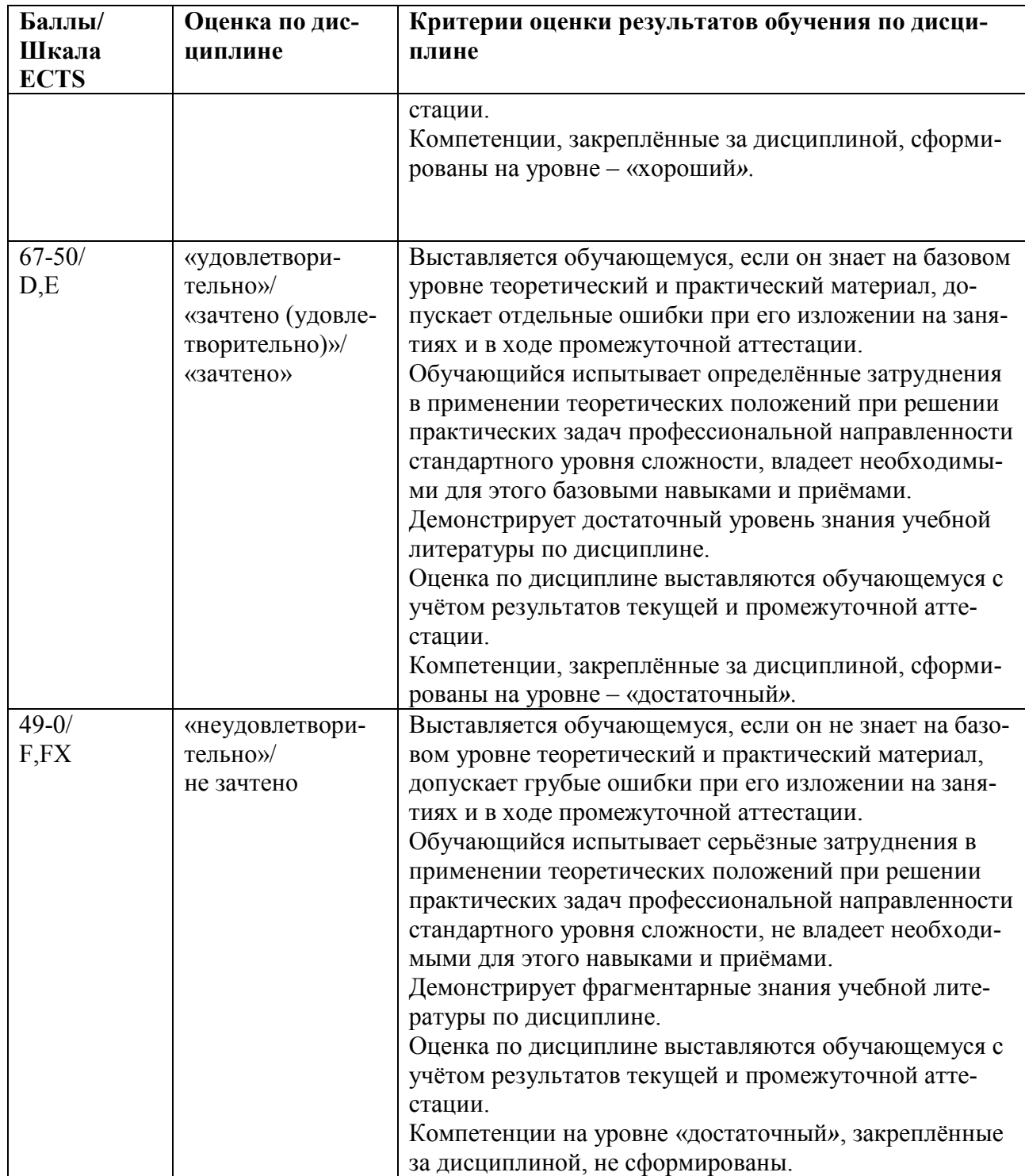

5.3. Оценочные средства (материалы) для текущего контроля успеваемости, промежуточной аттестации обучающихся по дисциплине

Примерные контрольные вопросы для экзамена - проверка сформированности компетен-

ций ОПК-4.2, ПК-2

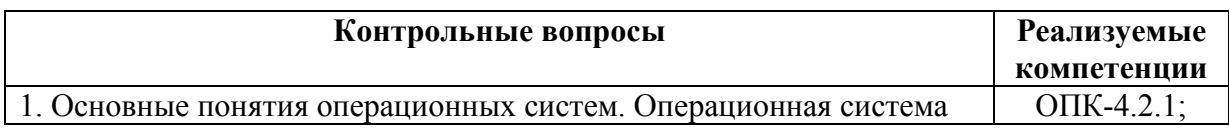

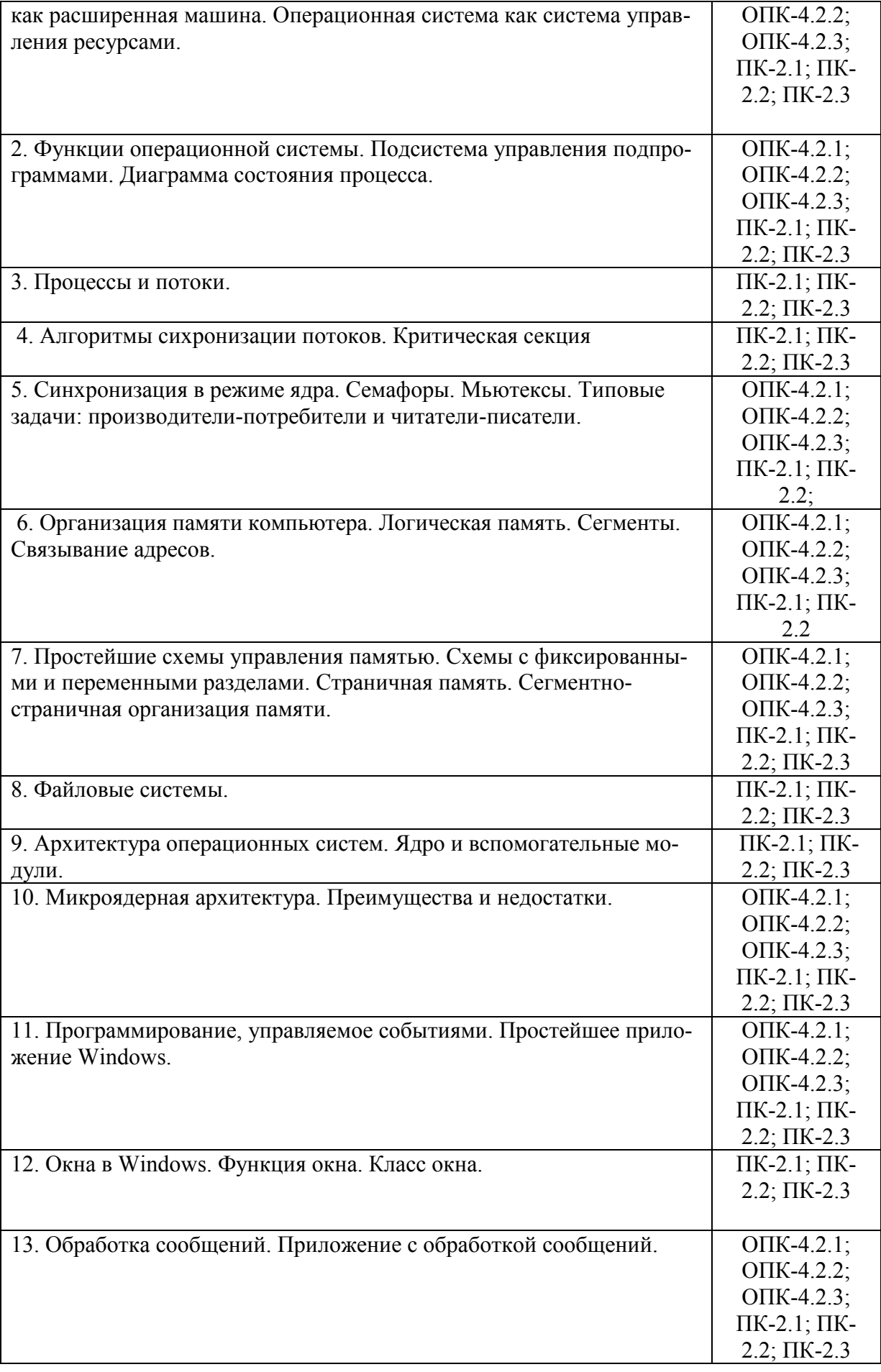

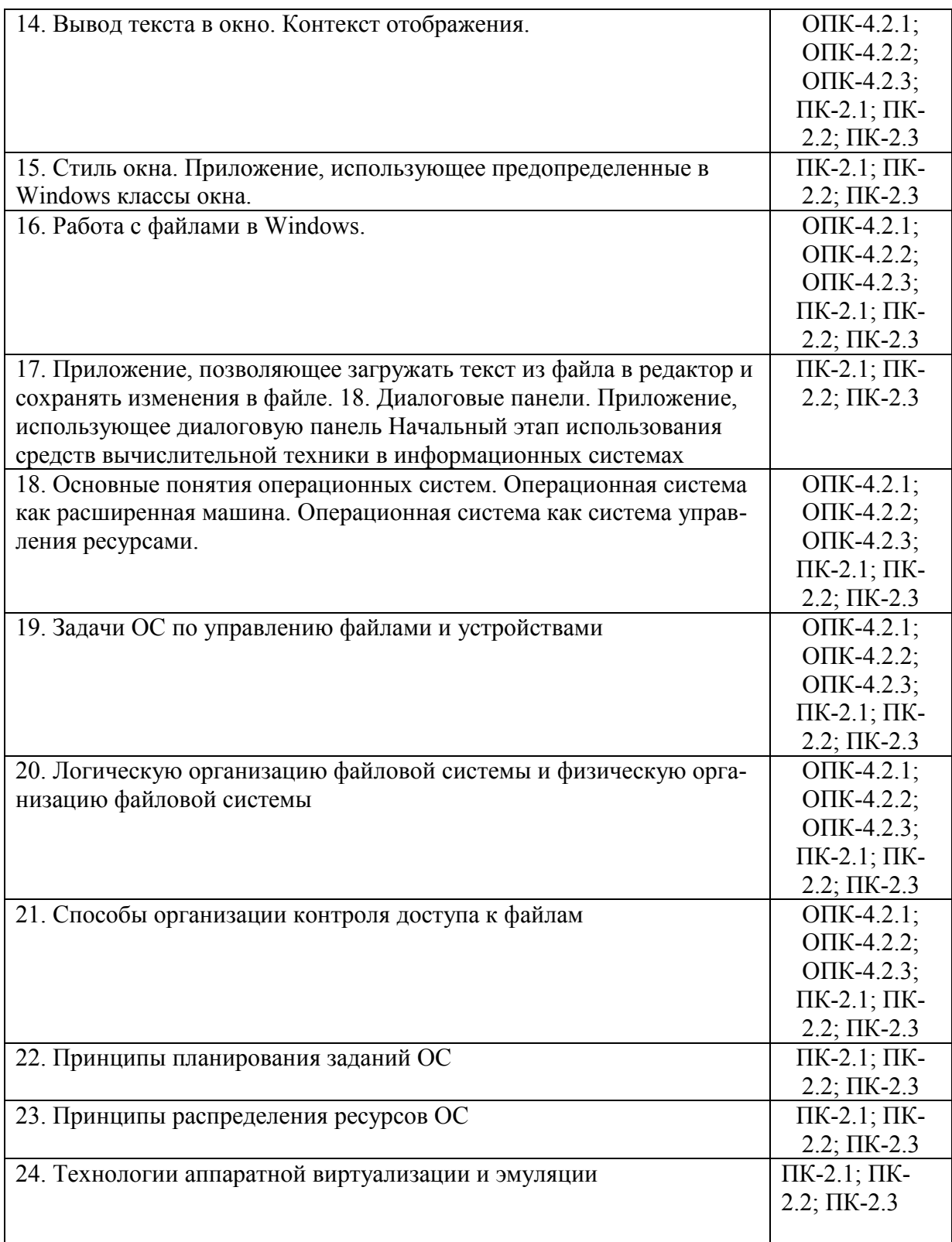

Примерные темы курсовых работ - проверка сформированности компетенций ПК-1, ПК-11, ПК-12

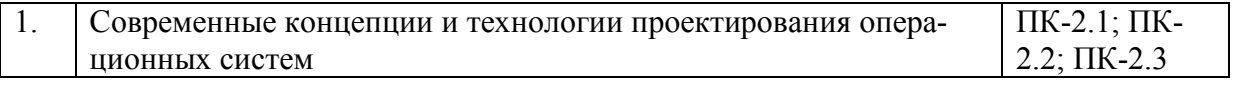

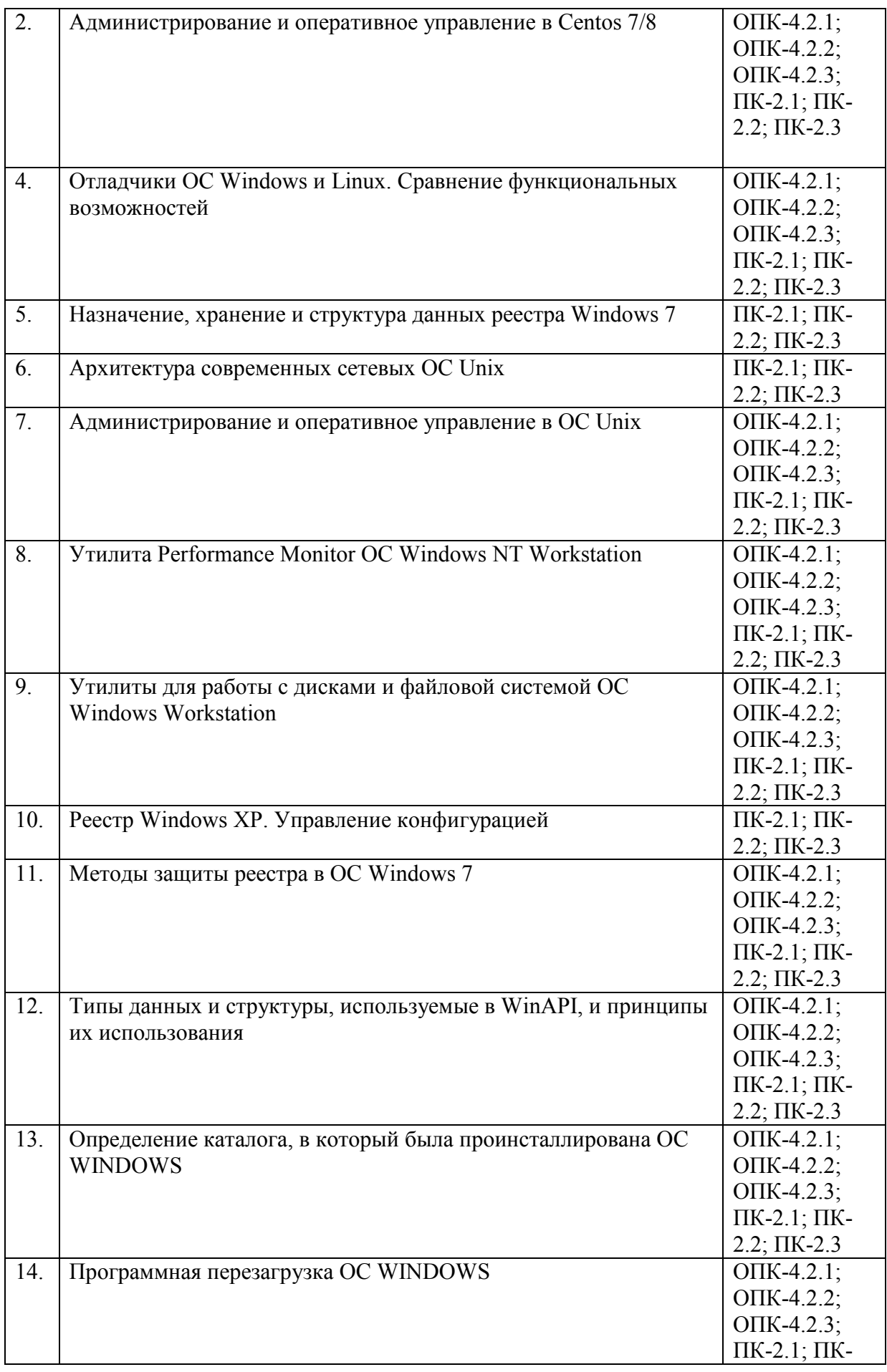

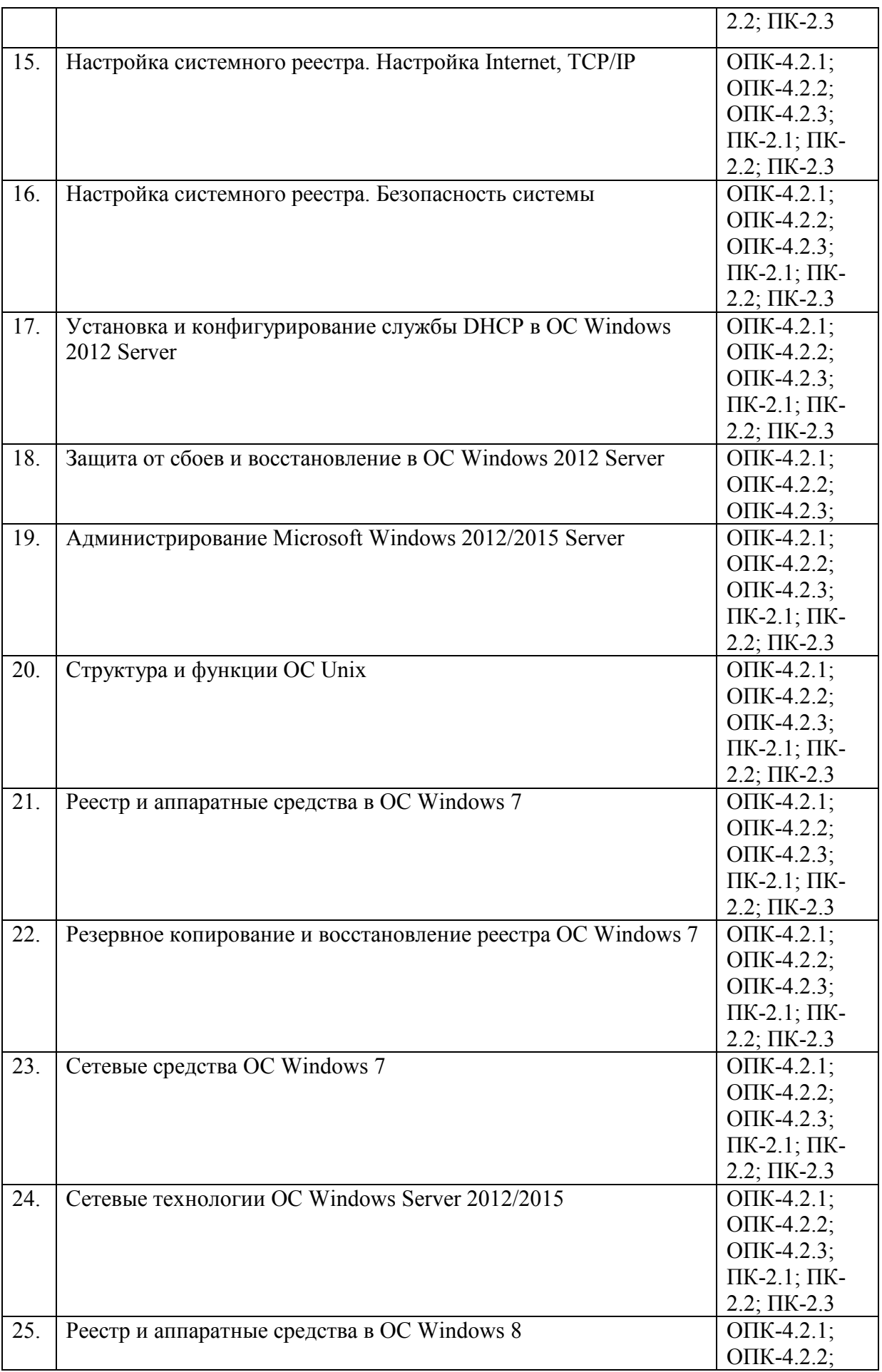

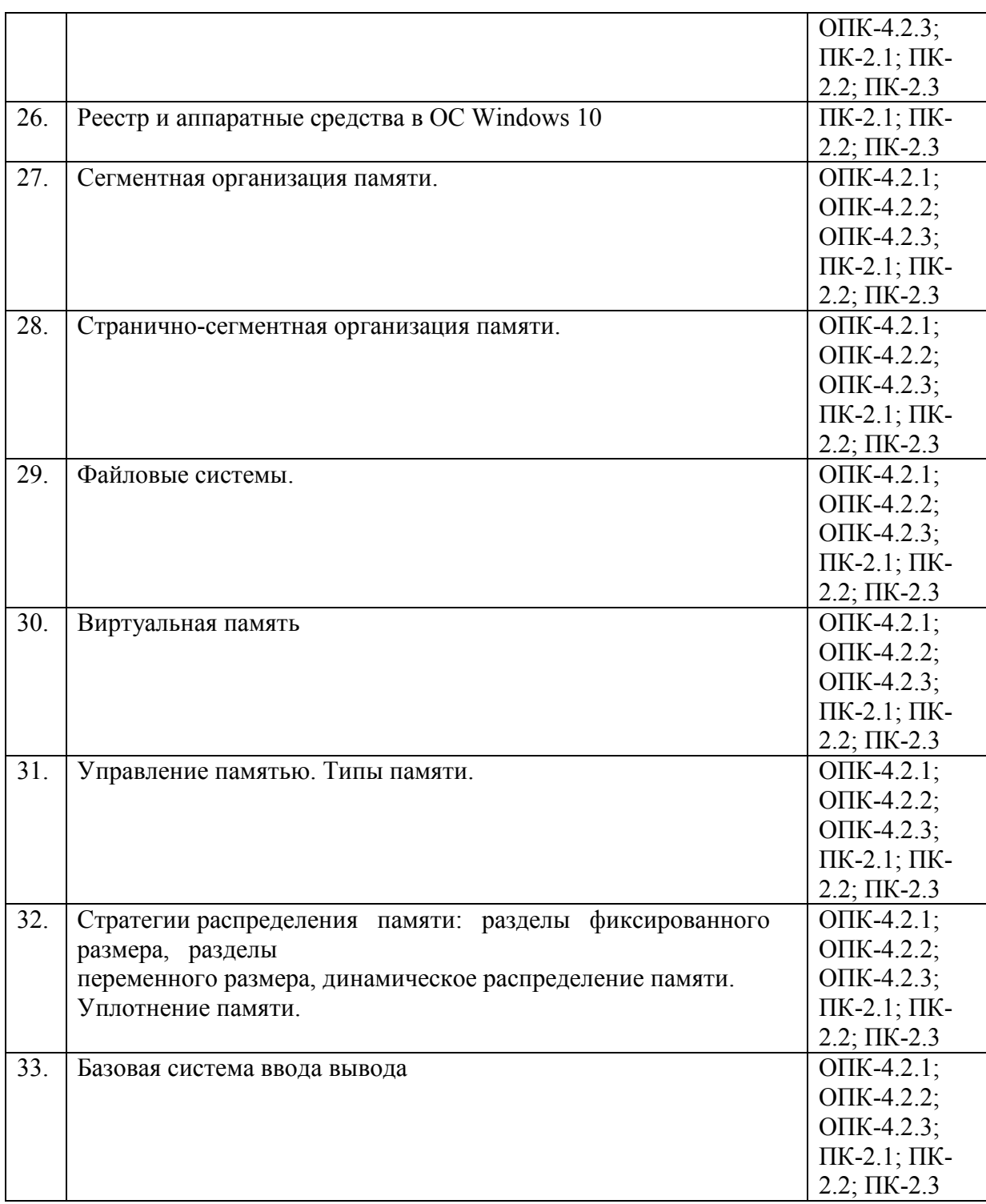

Курсовые работы являются составной частью самостоятельной учебноисследовательской работы студента и предназначены для углубленного изучения дисциплин учебного плана, развития индивидуальных творческих способностей студента.

Цель курсовой работы – подготовка к самостоятельному решению задач, связанных с созданием и установкой сертификатов, конфигурированием PKI-инфраструктуры, изучением функциональных возможностей удостоверяющих центров и их роли в современных информационных системах.

Достижение цели курсового проектирования осуществляется за счёт решения задач по разработке схемы в виде связки "удостоверяющий центр – клиент", приобретением необходимых навыков в ходе работы с утилитами по генерации тестовых сертификатов.

Задачами преподавателя по проверке курсовой работы:

– оценить уровень овладения студентом профессиональными компетенциями;

– проверить подготовленность студента к выполнению выпускной квалификационной работы.

Задачами работы студента над курсовыми работами являются:

– углубленное изучение выбранной темы;

– приобретение умения вести поиск необходимого фактического материала, его анализа и систематизации, формулирования научных целей и выводов;

– развития навыков грамотного и логически доказательного изложения текста;

– получение опыта правильного оформления научной работы.

**Курсовая работа** представляет собой исследование по одной из научных проблем или отдельной теме учебной дисциплины.

Курсовая работа может быть написана как одна из глав будущей дипломной работы студента. По содержанию курсовая работа может иметь как теоретический, так и прикладной характер. Научный материал, который студент должен использовать при написании курсовой работы, отбирается индивидуально по каждой теме.

Тема курсовой работы может развивать и углублять тему ранее написанного студентом реферата.

Общая трудоёмкость дисциплины составляет 3 з.е., 114 ч., в том числе самостоятельная работа обучающихся 54 ч.

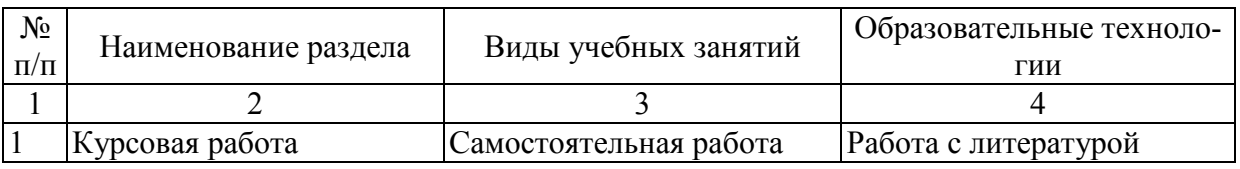

#### *Образовательные технологии*

#### *Система оценивания*

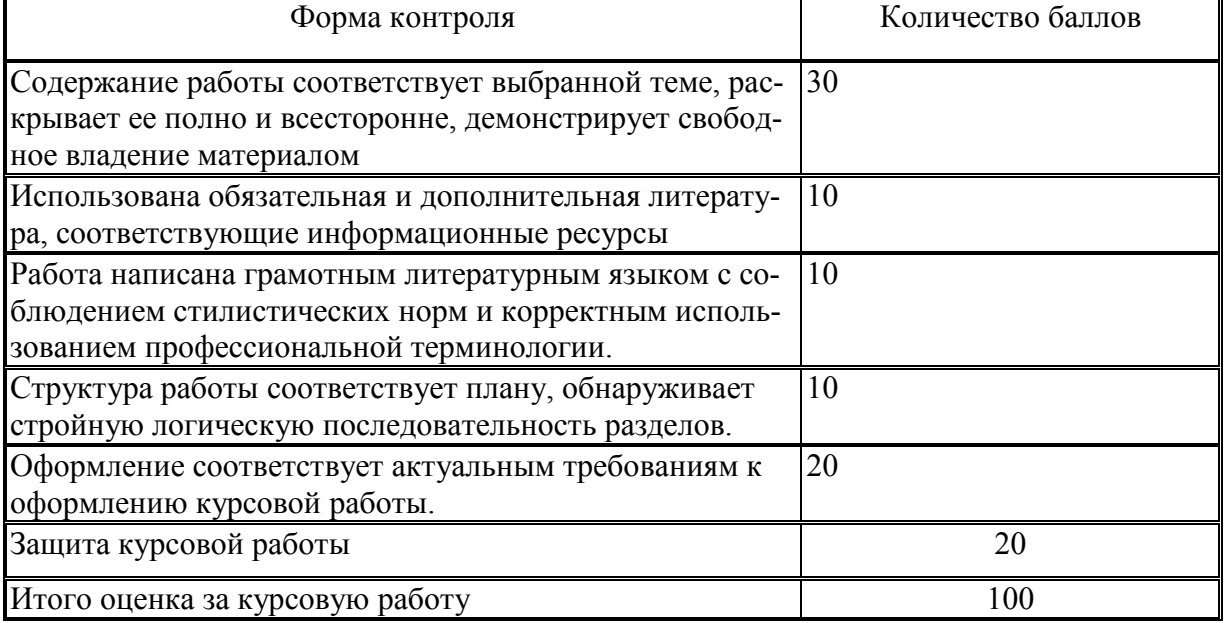

Полученный совокупный результат конвертируется в традиционную шкалу оценок и в шкалу оценок Европейской системы переноса и накопления кредитов (European Credit Transfer System; далее – ECTS) в соответствии с таблицей.

**Примерные задания для тестирования - проверка сформированности компетенций** *ОПК-4.2, ПК-2* 

### **1. Что такое iptables:**

- *а) консоль управления МЭ netfilter.*
- б) полноценный фаерволл.
- в) сетевой мост.

#### **2. Fail2ban – это:**

- а) Медиа-проигрыватель.
- *б) Утилита для блокирования несанкционированного доступа.*
- в) Сервер приложений.

#### **6. Учебно-методическое и информационное обеспечение дисциплины**

6.1. Список источников и литературы

## Источники

#### Основные

- 1. *Федеральный закон* от 27 июля 2006 г. №149-ФЗ «Об информации, информационных технологиях и о защите информации» (с изм. и доп., посл. от 01.05.2019). [Электронный ресурс] : Режим доступа : http://www.consultant.ru/document/cons\_doc\_LAW\_61798/, свободный. – Загл. с экрана.
- 2. *Федеральный закон* от 27 июля 2006 г. №152-ФЗ «О персональных данных» (с изм. и доп., посл. от 31.12.2017). [Электронный ресурс] : Режим доступа http://www.consultant.ru/document/cons\_doc\_LAW\_61801/, свободный. – Загл. с экрана.
- 3. *Федеральный закон* от 6 апреля 2011 г. №63-ФЗ «Об электронной подписи» (с изм. и доп., посл. от 23.06.2016). [Электронный ресурс] : Режим доступа http://www.consultant.ru/document/cons\_doc\_LAW\_112701/, свободный. – Загл. с экрана.
- 4. *Федеральный закон* от 27 декабря 2002 г. №184-ФЗ «О техническом регулировании» (с изм. и доп., посл. от 28.11.2018). [Электронный ресурс] : Режим доступа : http://www.consultant.ru/document/cons\_doc\_LAW\_40241/, свободный. – Загл. с экрана.

#### Литература Основная

- 1. Казарин, О. В. Программно-аппаратные средства защиты информации. Защита программного обеспечения: учебник и практикум для вузов / О. В. Казарин, А. С. Забабурин. — Москва : Издательство Юрайт, 2020. — 312 с. — (Высшее образование). — ISBN 978-5-9916-9043-0. — Текст: электронный // ЭБС Юрайт [сайт]. — URL: https://urait.ru/bcode/452368
- 2. Казарин, О. В. Надежность и безопасность программного обеспечения : учебное пособие для вузов / О. В. Казарин, И. Б. Шубинский. — Москва : Издательство Юрайт, 2020. — 342 с. — (Высшее образование). — ISBN 978-5-534-05142-1. — Текст : электронный // ЭБС Юрайт [сайт]. — URL: https://urait.ru/bcode/454453
- 3. Щеглов, А. Ю. Защита информации: основы теории: учебник для бакалавриата и магистратуры / А. Ю. Щеглов, К. А. Щеглов. — Москва: Издательство Юрайт, 2020. — 309 с. — (Бакалавр и магистр. Академический курс). — ISBN 978-5-534- 04732-5. — Текст: электронный // ЭБС Юрайт [сайт]. — URL: https://urait.ru/bcode/449285
- 4. Гостев, И. М. Операционные системы : учебник и практикум для вузов / И. М. Гостев. — 2-е изд., испр. и доп. — Москва : Издательство Юрайт, 2020. — 164 с. — (Высшее образование). — ISBN 978-5-534-04520-8. — Текст : электронный // ЭБС Юрайт [сайт]. — URL: https://urait.ru/bcode/451231
- 5. Клименко, И. С. Информационная безопасность и защита информации: модели и методы управления : монография / И.С. Клименко. — Москва: ИНФРА-М, 2020. — 180 с. — (Научная мысль). — DOI 10.12737/monography\_5d412ff13c0b88.75804464. - ISBN 978-5-16-015149-6. - Текст: электронный. - URL: https://znanium.com/catalog/product/1018665
- 6. *Комплексная защита* информации в корпоративных системах : учеб. пособие / В.Ф. Шаньгин. — М. : ИД «ФОРУМ» : ИНФРА-М, 2017. — 592 с. — (Высшее образование: Бакалавриат). - Режим доступа: http://znanium.com/catalog/product/546679
- 7. *Шаньгин В.Ф.* Защита компьютерной информации. Эффективные методы и средства [Электронный ресурс] / В. Ф. Шаньгин. - М.: ДМК Пресс, 2010. - 544 с.: ил. - ISBN 978-5-94074-518-1. - Режим доступа: http://znanium.com/catalog/product/408107

## Дополнительная литература:

 1. Сташук П.В.Краткое введение в операционные системы [Электронный ресурс] / П.В. Сташук - М.: ФЛИНТА, 2014. - 124с.— Режим доступа: http://www.studentlibrary.ru/book/ISBN9785976501430.html

2. Астахова И.Ф. Компьютерные науки. Деревья, операционные системы, сети / И.Ф. Астахова, И.К. Астанин, И.Б. Крыжко. - М.: ФИЗМАТЛИТ, 2013. - 88 с Режим доступа: http://znanium.com/catalog/product/428176

3. Операционные системы. Основы UNIX: Учебное пособие / Вавренюк А.Б., Курышева О.К., Кутепов С.В. - М.: НИЦ ИНФРА-М, 2015. - 184 с.: 60x90 1/16. - (Высшее образование: Бакалавриат) (Обложка) ISBN 978-5-16-010893-3 (доступно в ЭБС «Znanium.com», режим доступа: http://znanium.com/bookread2.php?book=504874)

4. Лычкина Н.Н. Информационные системы управления производственной компанией: учебник и практикум для академического бакалавриата / под ред. Н. Н. Лычкиной. — М.: Издательство Юрайт, 2017. — 241 с. — (Серия: Бакалавр. Академический курс). — ISBN 978-5-534-00764-0. (доступно в ЭБС «Юрайт», режим доступа https://biblioonline.ru/book/2ED4C19D-9A38-4F35-AFAB-2457F6A2B808)

5. Рыбальченко, М. В. Архитектура информационных систем: учебное пособие для вузов / М. В. Рыбальченко. — М.: Издательство Юрайт, 2017. — 91 с. — (Серия: Университеты России). — ISBN 978-5-534-01159-3. (доступно в ЭБС «Юрайт», режим доступа https://biblio-online.ru/book/453CB056-891F-4425-B0A2-78FFB780C1F1)

6.2. Перечень ресурсов информационно-телекоммуникационной сети «Интернет».

- 1. Официальный сайт компании Криптопро [Электронный ресурс]: Режим доступа: http://www.cryptopro.com/, свободный. – Загл. с экрана.
- 2. Центр разработки Криптоком [Электронный ресурс]: Режим доступа: http://www.cryptocom.ru/products/index.html/, свободный. – Загл. с экрана.

### **7. Материально-техническое обеспечение дисциплины**

Для проведения занятий необходимо следующее материально-техническое обеспечение:

1) для лекционных занятий – лекционный класс с видеопроектором и компьютером,

- No п/п Наименование ПО Производитель Способ распространения 1 Microsoft Office 2010 Microsoft лицензионное 2 Windows 10 Pro Microsoft Microsoft лицензионное 3 Kaspersky Endpoint Security Kaspersky лицензионное
- на котором должны быть установлены следующее ПО:

2) для практических занятий – компьютерный класс, оборудованный современными персональными компьютерами для каждого студента. На компьютере должны быть установлено следующее ПО:

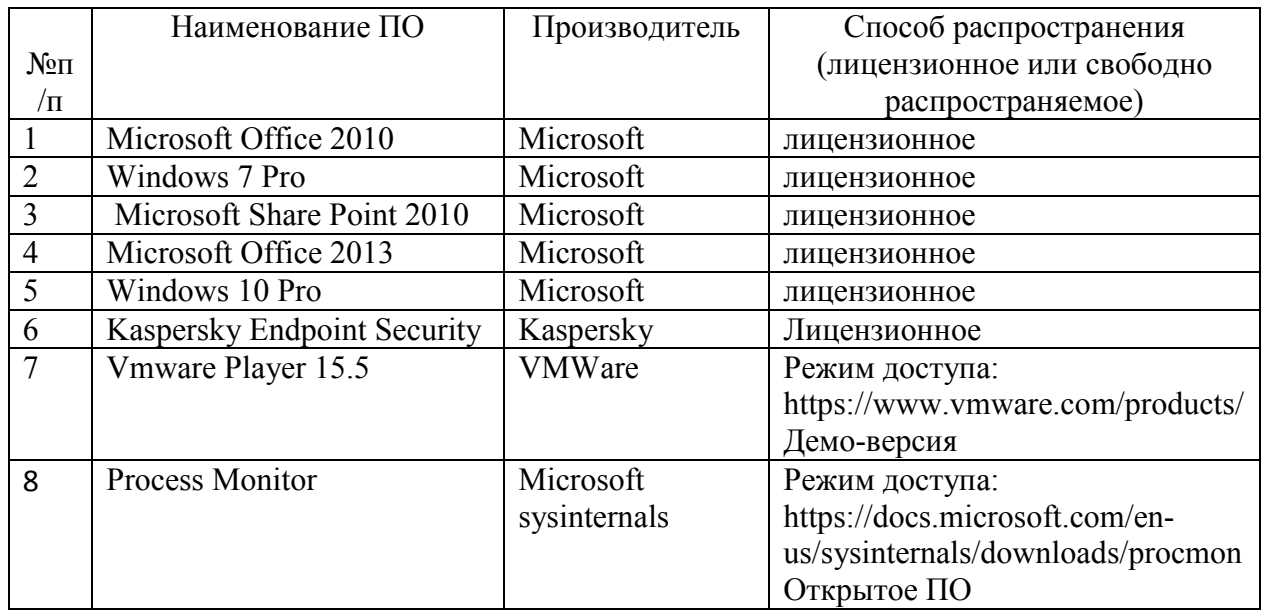

Для проведения занятий лекционного типа предлагаются тематические иллюстрации в формате презентаций PowerPoint.

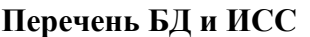

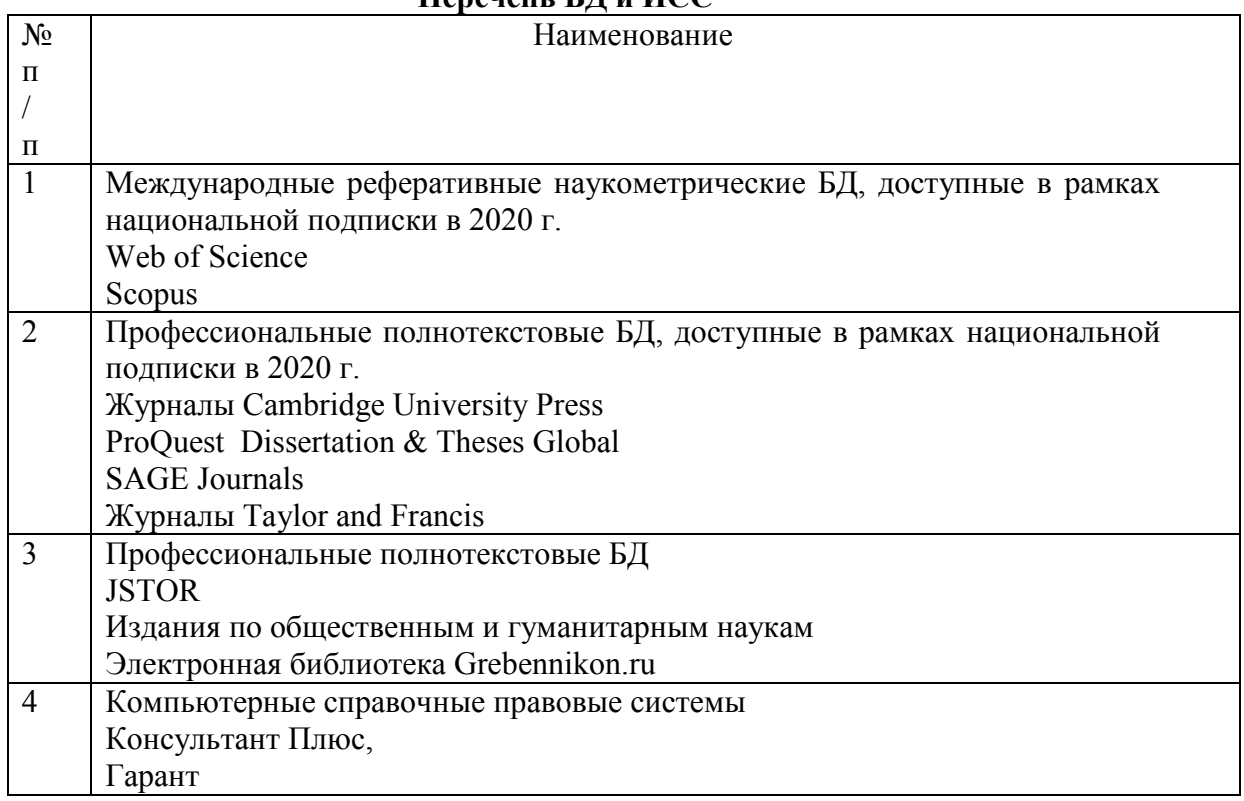

**8. Обеспечение образовательного процесса для лиц с ограниченными возможностями здоровья** 

В ходе реализации дисциплины используются следующие дополнительные методы обучения, текущего контроля успеваемости и промежуточной аттестации обучающихся в зависимости от их индивидуальных особенностей:

• для слепых и слабовидящих:

– лекции оформляются в виде электронного документа, доступного с помощью компьютера со специализированным программным обеспечением;

– письменные задания выполняются на компьютере со специализированным программным обеспечением, или могут быть заменены устным ответом;

– обеспечивается индивидуальное равномерное освещение не менее 300 люкс;

– для выполнения задания при необходимости предоставляется увеличивающее устройство; возможно также использование собственных увеличивающих устройств;

– письменные задания оформляются увеличенным шрифтом;

– экзамен и зачёт проводятся в устной форме или выполняются в письменной форме на компьютере.

• для глухих и слабослышащих:

– лекции оформляются в виде электронного документа, либо предоставляется звукоусиливающая аппаратура индивидуального пользования;

– письменные задания выполняются на компьютере в письменной форме;

– экзамен и зачёт проводятся в письменной форме на компьютере; возможно проведение в форме тестирования.

• для лиц с нарушениями опорно-двигательного аппарата:

– лекции оформляются в виде электронного документа, доступного с помощью компьютера со специализированным программным обеспечением;

– письменные задания выполняются на компьютере со специализированным программным обеспечением;

– экзамен и зачёт проводятся в устной форме или выполняются в письменной форме на компьютере.

При необходимости предусматривается увеличение времени для подготовки ответа.

Процедура проведения промежуточной аттестации для обучающихся устанавливается с учётом их индивидуальных психофизических особенностей. Промежуточная аттестация может проводиться в несколько этапов.

При проведении процедуры оценивания результатов обучения предусматривается использование технических средств, необходимых в связи с индивидуальными особенностями обучающихся. Эти средства могут быть предоставлены университетом, или могут использоваться собственные технические средства.

Проведение процедуры оценивания результатов обучения допускается с использованием дистанционных образовательных технологий.

Обеспечивается доступ к информационным и библиографическим ресурсам в сети Интернет для каждого обучающегося в формах, адаптированных к ограничениям их здоровья и восприятия информации:

- для слепых и слабовидящих:
- в печатной форме увеличенным шрифтом;
- в форме электронного документа;
- в форме аудиофайла.
- для глухих и слабослышащих:
- в печатной форме;
- в форме электронного документа.
- для обучающихся с нарушениями опорно-двигательного аппарата:
- в печатной форме;
- в форме электронного документа;
- в форме аудиофайла.

 Учебные аудитории для всех видов контактной и самостоятельной работы, научная библиотека и иные помещения для обучения оснащены специальным оборудованием и учебными местами с техническими средствами обучения:

- для слепых и слабовидящих:
	- устройством для сканирования и чтения с камерой SARA CE;
	- дисплеем Брайля PAC Mate 20;
	- принтером Брайля EmBraille ViewPlus;
- для глухих и слабослышащих:

 – автоматизированным рабочим местом для людей с нарушением слуха и слабослышащих;

- акустический усилитель и колонки;
- для обучающихся с нарушениями опорно-двигательного аппарата:
	- передвижными, регулируемыми эргономическими партами СИ-1;
	- компьютерной техникой со специальным программным обеспечением.

### **9. Методические материалы**

9.1. Планы практических занятий - проверка сформированности компетенций ОПК-4.2, ПК-2

Темы учебной дисциплины предусматривают проведение практических (семинарских) занятий, которые служат как целям текущего и промежуточного контроля за подготовкой студентов, так и целям получения практических навыков применения методов выработки решений, закрепления изученного материала, развития умений, приобретения опыта решения конкретных проблем, ведения дискуссий, аргументации и защиты выбранного решения.

**Практическое задание 1 (8 ч.). Исследование работы Диспетчера задач и Системного монитора -** *проверка сформированности компетенций ОПК-4.2, ПК-2* 

*Цель:* изучить назначение и возможности программы Диспетчер задач

Выполните практическое задание:

- 1. Запустите программу Диспетчер задач
- 2. Изучите вкладки окна, выпишите в тетрадь отображенные параметры.
- 3. Изучите информацию о каком-либо процессе в сети Интернет.
- 4. Изучить настройки утилиты Системный монитор. Добавить счетчики производи-

тельности

5. Оформить итоговый Отчет.

Контрольные вопросы:

- 1. Охарактеризуйте назначение программы Диспетчер задач<br>2. Перечислите способы запуска программы Лиспетчер залач
- Перечислите способы запуска программы Диспетчер задач
- 3. Перечислите и поясните возможности, предоставляемые вкладкой Приложения
- 4. Перечислите и поясните возможности, предоставляемые вкладкой Процессы
- 5. Перечислите и поясните возможности, предоставляемые вкладкой Службы
- 6. Перечислите и поясните возможности, предоставляемые вкладкой Быстродействие
- 7. Перечислите и поясните возможности, предоставляемые вкладкой Сеть
- 8. Перечислите и поясните возможности, предоставляемые вкладкой Пользователи

Список литературы: Приведён в п. 6 данной РПД

*Материально-техническое обеспечение практического занятия*: аудитория, оснащенная презентационной техникой (проектор, экран, компьютер/ноутбук). Компьютеры по количеству обучающихся с развёрнутой ОС MS Windows. Занятия проводятся в специально оборудованном компьютерном классе.

**Практическое задание 2 (8 ч.). Настройки учетных записей пользователей и работа с реестром -** *проверка сформированности компетенций ОПК-4.2, ПК-2* 

*Цель***:** изучить методы создания учетных записей пользователей в ОС Windows 7, научиться создавать и работать с учетными записями, работа с реестром

*Задание 1*. Изучить назначение и возможности реестра, научиться выполнять настройки в системном реестре. Выполнить некоторые настройки (по собственному выбору, не нарушая работы системы) из приведенных в работе.

*Задание 2*. При работе с теоретическим материалом создавайте учетные записи предложенными методами. Изучить возможности настройки параметров (политик) паролей и учетных записей

*Задание 3.* Самостоятельно изучите действия с учетными записями, выполняемые при помощи диалогового окна Управление учетными записями пользователей. Работа с ключевыми записями реестра.

Студенты готовят итоговый Отчет о проделанной работе.

#### *Контрольные вопросы***:**

- 1. Перечислите способы создания учетных записей пользователей на ПК
- 2. Укажите возможности членов группы Администраторы
- 3. Укажите возможности членов группы Опытные пользователи
- 4. Укажите возможности членов группы Пользователи
- 5. Укажите возможности членов группы Гости
- 6. Укажите возможности членов группы Операторы архива
- 7. Укажите возможности членов группы Операторы настройки сети
- 8. Укажите возможности членов группы Пользователи удаленного рабочего стола
- 9. Опишите технологию создания учетной записи с помощью панели управления
- 10. Перечислите действия, которые можно выполнять с созданной учетной запись
- 11. Укажите команду удаления учетной записи в режиме командной строки
- 12. С помощью какой команды можно просмотреть все свойства учетной записи в режиме командной строки

Список литературы: Приведён в п. 6 данной РПД *Материально-техническое обеспечение практического занятия*: аудитория, оснащенная презентационной техникой (проектор, экран, компьютер/ноутбук). Компьютеры по коли-честву обучающихся с развёрнутой ОС MS Windows. Занятия проводятся в специально оборудованном компьютерном классе.

## **Практическое задание 3 ( 6 ч.). Настройка сети в ОС Windows 7** *- проверка сформированности компетенций ОПК-4.2, ПК-2*

*Цель:* изучить возможности сетевых клиентов, служб и протоколов, дополнительных параметров общего доступа и научиться правильно устанавливать разрешения для общего доступа

*Задачи:* 

- 1. Изучить возможности утилиты Центр управления сетями и общим доступом
- 2. Ознакомиться с утилитой Центр управления сетями и общим доступом на вашем ПК.
- 3. Подготовьте сравнительный анализ возможностей администрирования сети в разных ОС по своему выбору.

4.

*Контрольные вопросы***:** 

- 1. Охарактеризовать назначение утилиты Центр управления сетями и общим доступом
- 2. Пояснить понятие сетевого расположения.
- 3. Охарактеризовать 4 типа сетевого расположения
- 4. Как выбрать сетевое расположение?
- 5. Пояснить понятие «карта сети». Для каких сетевых расположений можно просматривать карту сети?
- 6. Охарактеризовать понятие сетевого подключения. Какие действия с ним можно выполнять?

Список литературы: Приведён в п. 6 данной РПД

*Материально-техническое обеспечение практического занятия*: аудитория, оснащенная презентационной техникой (проектор, экран, компьютер/ноутбук). Компьютеры по количеству обучающихся с развёрнутой ОС MS Windows. Занятия проводятся в специально оборудованном компьютерном классе.

**Практическое задание 4 (6 час.). Сборка ядра Linux -** *проверка сформированности компетенций ОПК-4.2, ПК-2* 

## *Цель:*

Изучить процедуру сборки ядра Linux. *Задачи:* 

- Изучить структуру и состав исходного кода ядра **Linux**.
- Изучить способы получения исходного кода ядра **Linux**.
- Изучить систему сборки **kbuild**.
- Изучить систему настройки ядра **Linux**.
- Собрать и установить собственный вариант ядра **Linux**.

Обзор

Расположение файлов:

- Конфигурационные файлы: /boot/config-\*.
- Расположение молулей: /lib/modules/.  $\bullet$

## Выполнение задания:

В ходе практической работы студенты на практике изучают процедуру сборки ядра Linux

Список литературы:

Приведён в п. 6 данной РПД

Материально-техническое обеспечение практического занятия: аудитория, оснащенная презентационной техникой (проектор, экран, компьютер/ноутбук). Компьютеры по количеству обучающихся с развёрнутой ОС MS Windows, виртуальной машиной VMPlayer с гостевой ОС CentOS 7. Занятия проводятся в специально оборудованном компьютерном классе.

Практическое задание 5 (8 ч.). Настройки сети в Linux - проверка сформированности компетениий ОПК-4.2, ПК-2

Цель: изучить сетевые настройки Linux

Задачи:

- Научиться настраивать сетевые интерфейсы в ОС Linux CentOS 7;
- Научиться прописывать статические маршруты до сетей;
- Научиться пользоваться утилитами ifconfig, ifup, ifdown, route, ip

Выполнение работы:

- 1. Рассмотреть конфигурационные файлы сетевых интерфейсов;
- $2.$ Произвести настройку IP адреса сетевого интерфейса eth0;
- $\overline{\mathcal{E}}$ Остановить и запустить сетевой интерфейс eth0;
- $\overline{4}$ Произвести смену аппаратного (MAC) адреса сетевого интерфейса eth0;
- $\mathcal{F}$ Показать таблицу сетевых маршрутов. Установить маршрут по умолчанию;

6. Рассмотреть альтернативные способы изменения сетевых характеристик посредством ір;

7. Исследовать особенности команды if config и команды ip. Сравнить их функциональность.

8. Подготовить итоговый Отчет.

Список литературы: Приведён в п. 6 данной РПД

Материально-техническое обеспечение практического занятия: аудитория, оснащенная презентационной техникой (проектор, экран, компьютер/ноутбук). Компьютеры по количеству обучающихся с развёрнутой ОС MS Windows, виртуальной машиной VMPlayer с гостевой ОС CentOS 7. Занятия проводятся в специально оборудованном компьютерном классе.

## АННОТАЦИЯ ДИСЦИПЛИНЫ

Дисциплина «Операционные системы» реализуется на факультете Информационных систем и безопасности для студентов 2-го курса, обучающихся по программе бакалавриата по направлению подготовки 10.03.01 Информационная безопасность (профили подготовки - Безопасность автоматизированных систем) кафедрой комплексной защиты информации.

Цель дисциплины: развить у слушателей подход к решению технических задач, умению устанавливать и администрировать разные дистрибутивы ОС Linux и Windows. Задачи: изучение архитектуры ОС, освоение принципов планирования задач, принципов обработки прерываний, принципов работы физической и виртуально памяти, работы вычислительных блоков аппаратуры в связке с компонентами ОС, выработка умений настройки базовых компонентов ОС.

Дисциплина направлена на формирование следующих компетенций:

- ПК-2 Способен применять программные средства системного, прикладного и  $\bullet$ специального назначения, инструментальные средства, языки и системы программирования для решения профессиональных задач
- ПК-2.1 Знать архитектуру и принципы построения операционных систем, подсистем защиты информации, состав типовых конфигураций программно-аппаратных средств защиты информации, языки и системы программирования
- ПК-2.2 Умеет противодействовать угрозам безопасности информации с использованием встроенных средств защиты информации
- ПК-2.3 Владеет контролем корректности функционирования программноаппаратных средств защиты информации в операционных системах
- ОПК-4.2- Способен выполнять работы по установке, настройке, администрированию, обслуживанию и проверке работоспособности отдельных программных, программно-аппаратных (в том числе криптографических) и технических средств защиты информации автоматизированных систем
- ОПК-4.2.1 Знает средства, методы и протоколы идентификации, аутентификации и авторизации
- ОПК-4.2.2 Умеет устанавливать и настраивать операционные системы, системы управления базами данных, компьютерные сети и программные системы с учетом требований по обеспечению зашиты информации
- ОПК-4.2.3 Владеет навыками управления полномочиями пользователей

В результате освоения дисциплины обучающийся должен:

Знать: архитектуру и принципы построения операционных систем, подсистем защиты информации, состав типовых конфигураций программно-аппаратных средств защиты защищенных объектов информатизации и систем защиты информации на примере мобильных систем и промышленных сетей; методики, обработку, принципы ААА, оценку достоверности результатов тестирования разных протоколов идентификации/аутентификации

Уметь: противодействовать угрозам безопасности информации с использованием встроенных средств защиты информации на примере мобильных систем и промышленных сетей; проводить эксперименты и оценивать результаты тестирования. исследовать средства защиты информации, уметь оценивать по функциональным возможностям, надежности функционирования, эффективности обнаружения попыток НСД.

Владеть: контролем корректности функционирования программно-аппаратных средств защиты информации в операционных системах примере IoT и Industrial Ethernet, навыками проводить эксперименты по заданной методике; навыки работы с дискреционной и мандатной политиками доступа.

По дисциплине предусмотрена промежуточная аттестация в форме экзамена. Общая трудоёмкость освоения дисциплины составляет 3 зачётные единицы.

Приложение 2

**УТВЕРЖДЕНО** Протокол заседания кафедры  $N_2$  or

## ЛИСТ ИЗМЕНЕНИЙ

в рабочей программе лисциплины Операционные системы по направлению подготовки Информационная безопасность

на 20 /20 учебный год

1. В ВНОСЯТСЯ СЛЕДУЮЩИЕ ИЗМЕНЕНИЯ: (элемент рабочей программы) 

2. В ПОСЯТСЯ СЛЕДУЮЩИЕ ИЗМЕНЕНИЯ: (элемент рабочей программы) 

3. В ПРОСЯТСЯ СЛЕДУЮЩИЕ ИЗМЕНЕНИЯ: (элемент рабочей программы)  $3.9. \ldots \ldots \ldots \ldots \ldots \ldots \ldots \ldots \ldots \ldots \ldots$ 

*дата* 

*Составитель подпись расшифровка подписи*